## **Background Design For Photoshop Free Download !LINK!**

Adobe Photoshop Tutorial is a very powerful application and it is famous for its use in the field of image editing. However, the application is a bit complicated and has some features that are a bit confusing at first. So knowing everything about this application is very important. Because of this, we have created Adobe Photoshop tutorial so that you can learn everything about this application. There are many professional features in this application that are very useful in the field of graphic design. But, they are a bit complicated and you need to be well-trained to understand them completely. So to help you, we have created this Adobe Photoshop tutorial to provide you with all the information about this application.

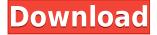

This time, you've got the entire Photoshop library of tools and filters at your disposal. Unfortunately, the basic editing mode has not been changed much, so you cannot work as quickly as you were able to in the past. This is not likely to be a complaint for someone who needs a way to edit and crop images quickly here and there, but it is probably not what you want to hear if you have already channeled your workflow into Adobe's new "Organize and Edit" workflow. Adobe Illustrator CC 2018 is designed to help you take full advantage of the creativity, collaboration, and control that come with working in Illustrator. Their past updates focused on tool development, export, and collaboration on the other hand, but this one focuses on the speed of ACDSee. Now you can Import and Process up to 7,500 images from ACDSee and other image software in one project. When you are actually editing the images, you can work in a layered photo editor that works just as fast as Photoshop. I'm also happy to see that Adobe continues to be a steadfast supporter of its Creative Cloud subscription models. It's not to say that it's the only way to make the most of the new features; it's just that this way makes it easier for students to get the newest versions. This also appears to be the strategy that Adobe had in place with this release. This is a basic and inexpensive program, and it's designed to work with photos, but it also does some great things in video editing. I've found it to be fast, easy to learn, and it includes basic editing tools, such as cropping and rotating. While most video editors do a better job of taking care of the color range and contrast for you, Adobe does an adequate job as long as you don't use a lot of effects. Adobe also includes its own Adobe Media Encoder, which can convert the video into MP4 or MOV format. It's surprisingly easy to use and is a good program for beginners. In my experience, the playback quality is not really that good.

## Photoshop 2021 (Version 22.2)Hacked With License Code [32|64bit] {{ lifetime releaSe }} 2023

If you want to get the latest in smartphone photography or are looking for a new hobby you can go with the Adobe Camera Raw to get a new level of smartphone photography. In website related things like creating a website or creating a logo, this application would be ideal. Along with the new updates to Photoshop, there are also many new features for beginners. Along with updates to the art board toolbar you can move control elements like compass, grid and guide. This is a big bonus because it will help you be able to create great art faster. Starting with the move control elements you can now move the Compass and Grid. The grid will

allow you to adjust the drawing to the size of your canvas so that you can make your drawing more precise. To remain compatible with older software and hardware, Adobe Photoshop continues to improve its performance and features. Along with the updates to the art board and new features, you will be able to see better creativity with the new Camera Raw mobile app. The new Lightroom mobile app will allow you to experiment with editing and retouching captures. Adobe Photoshop CC provides more than 100 artistic tools to help you create everything from still life paintings to 3D characters. Give your clients the perfect canvas to express your creativity by using our new powerful tools for mobile devices. Adobe Photoshop CC for iPhone is available today to help you get started This new update to Adobe Photoshop CC made us want to try it out so we got one on the iPhone to see what it was like. After using a few of the features we were able to see how powerful it was. Here are a few things that we were able to get done with the new update. 933d7f57e6

## Photoshop 2021 (Version 22.2) Download License Key Full x32/64 {{ lifetimE patch }} 2022

The latest photo editing program from Adobe now displays additional metadata, such as exposure information for up to five photos at once when viewed in the Adobe Bridge desktop application or web browser. The additional metadata also shows in the Web version of Photoshop when you are using the full-screen web browser view, and in Adobe Bridge when you view multiple images. You can now also add metadata to comments, ratings and keywords for your images. While it doesn't yet include all of Photoshop's features, you will see many of the most powerful and popular Photoshop industry-leading selection features in Photoshop on the web, including Object Selection, Remove Background, Adobe Camera Raw's image adjustments, and Content-Aware Fill. There are plenty of capabilities to enable you to make your images look better, remove unwanted items from your images, and composite photos together to create the innovative outputs that only Photoshop can deliver. When you zoom in on a dark photo or a white photo, you're seeing everything in the image, not just light and shadow. Adobe has simplified the use of exposure and white balance. Tap to access Shadows and highlights, and tap a part of the image to access the exact colour you want for that part of the image. The Photoshop Elements is Adobe's software focused on the consumer market. It has a similar user interface as Adobe Photoshop as does retail Photshop, but has a smaller library of tools, more limited rights to work with images, and most of its features are registered trademarks of Adobe and not owned by Elements.

adobe photoshop download pc software download photoshop wedding templates download photoshop poster templates download photoshop flyer templates download photoshop design templates download photoshop certificate templates free download free photoshop templates indian wedding album templates for photoshop free download photoshop presentation templates free download download photoshop banner templates

The new **Adobe Photoshop** mobile application is the first major update to the application since the release of Adobe Photoshop iOS apps. Starting today, it includes a variety of new capabilities, including multi-camera editing and display, powerful new layers and selection tools that bring a new level of productivity.

Adobe is the world's unparalleled creative and multimedia software tycoon. And for Adobe, Photoshop is the flagship project that redefined the way images are edited and treated. Over that, it revolutionized the graphic designing vertical, which further inspired millions of artists worldwide. Photoshop is one of the most valuable software ever created for digital images, and with the release of Photoshop Elements, it is now available for free for a limited time. This update brings the entire Photoshop product line, including Photoshop Elements, to new Mac and Windows platforms, and introduces new features for professional and casual photo editing. Adobe Photoshop has long been the go-to photo editing application for professionals and for hobbyists alike. This year Adobe has made some updates to its software that will make it more powerful than ever. One of the biggest updates for Photoshop is the Neural Processing Unit (NPU). This is a single-chip accelerator that increases speed and efficiency, and could be a big step forward for future photo editing. Like its Photoshop desktop app counterparts, the Photoshop mobile app will no longer automatically sync your images and files back to the desktop. For users who depend on this feature to access their files, the Photoshop mobile app will retain file access only for the duration of your current app session.

Paint, draw, and crop in Adobe Photoshop. Easily crop images and resize them for different uses. In basic and advanced Photoshop, the crop feature is a part of the selection tool and the default. Photoshop has the unique Optical Stabilization feature. It stabilizes the images by combining in-camera software algorithms, or lens correction technology, with scene-founding methods using movement sensors to detect blurs. Pixel level editing within Photoshop is a relatively straightforward task. You can merge images, blur lost details, invert colors, or make other changes by taking the time to select and manipulate the pixels. The first move you would make is to select an area of pixels that you want to merge into a new merged image. The new addition to Photoshop CC is Shapes, a feature that allows you to create irregularly shaped objects, fill them with shapes, and apply a stroke to them to seal them. The tool is modeled after the similar tool for Illustrator and you can choose from a variety of available shapes. Working with layers is essential when using Photoshop. You can create a new layer by choosing Layer > New > New Layer, and then drag an image on top of it. When a new layer is created, it is automatically assigned a new name. Later on, you can use this layer to divide the image into sections and can create new areas by dragging toolbars. Photoshop has a number of built in features for image editing. One of the most powerful is the selection tool. You can paint along an edge or a point for selection, and later you can add to the selection by shaping or smoothing it out. The camera X movement tool allows you to move the capture point around an image.

https://new.c.mi.com/th/post/269997/Crack\_FREE\_Acronis\_True\_Image\_2016\_190\_Build\_6569\_Incl\_Crack\_FREE\_BootableISO

https://new.c.mi.com/th/post/269855/DVDFab 8230 Qt Crack WORK Serial Key

 $\underline{https://new.c.mi.com/th/post/269987/HD\_Online\_Player\_Go\_Goa\_Gone\_BETTER\_Full\_Movie\_With\_English$ 

https://new.c.mi.com/th/post/268304/Macdrive 8 Serial Crack Sites 2021

https://new.c.mi.com/th/post/268299/GreatCutCrack\_TOP

 $\frac{https://new.c.mi.com/th/post/269041/Busou\_Shinki\_Battle\_Masters\_2\_Dlc\_Event\_Data\_1\_7z\_LINK\_Nttps://new.c.mi.com/th/post/268294/Winning\_The\_Game\_Of\_Stocks\_Adam\_Khoo\_Pdf\_Download\_INS\_TALL\_$ 

https://new.c.mi.com/th/post/269031/Ilayaraja\_Tamil\_Songs\_TOP\_Free\_Download\_Utorrent\_For\_Windows

https://new.c.mi.com/th/post/269036/Adobe\_Illustrator\_Cs6\_Keygen\_X\_Force\_Xf\_Mccs6\_Exe\_INSTAL\_I.

https://new.c.mi.com/th/post/271458/X\_Force\_BETTER\_Keygen\_Robot\_Structural\_Analysis\_Professional 2015 Key

https://new.c.mi.com/th/post/269982/Positive\_Grid\_BIAS\_FX\_2\_Elite\_Complete\_2164812\_STANDAL\_ONE\_VST\_AAX\_X32\_X64

https://new.c.mi.com/th/post/271453/IObit Driver Booster Pro 650421 FULL Crack

https://new.c.mi.com/th/post/271448/Xforce\_Keygen\_64bit\_Alias\_SpeedForm\_2013\_Activation\_VERIF\_IED

https://new.c.mi.com/th/post/271438/Coppercam\_Crack\_Commerzbank\_Kreuzwor\_EXCLUSIVE https://new.c.mi.com/th/post/269026/Usb\_Network\_Joystick\_Driver\_370aexe

Even on our Macs, we get stuck in a loop of views on the same piece of email, as if we really want to read them or just browse them. In reality, this is no surprise since we've been trained to guery our email with our screens within our pockets, delivering our personal news to us essentially without words. Make sure you latest guard your operating system's updates. Your operating system needs to be updated to OS 10.14.4 or 10.15.1. If you have a 64-bit Mac, you'll need to install the High Sierra 10.13.6 update before you install Photoshop. You can't use the macOS Software Update command to download and install the update. Photoshop can be used to convert anything from video into a still image in just a few clicks. The video converter helps you create a cropped video, extract a clip from the beginning or end, and add transitions, titles, and effects to your efforts. Moreover, you can share the final video through any messaging service. Photoshop CC 2019 has several privacy and security initiatives, such as Audit, Enhanced, and Folder-Based Security, that bring a unique level of monitoring and control. This sophisticated security is powered by Adobe Sensei AI (artificial intelligence), including facial recognition, facial expression analysis, as well as a variety of features, such as object tracking and in-context analytics. For hardware issues, the problem is often a driver, meaning that drivers needed by your system to connect to video and other peripherals are not being installed, updated, or are not supporting your configuration.

Photoshop CC now makes it easier to select content by using your existing, collection based selection as your target. Selecting an image in this way will automatically move the selection down to the next Adobe Photoshop CS6 Features . Photoshop CC makes it easier to view content as a Smart Object. With smart objects, you can precisely adjust the content size of an image. This makes it easier to add new content to an image, for example, and resize an image without losing any of its content. Photoshop Elements was also updated to version 20.3 with new features to simplify editing in the browser. The latest version lets you easily open, edit and transform raster and vector files on your desktop, including:

- New ability to visually preview changes to images made in the browser
- New intuitive three-step toolbox that allows you to quickly select layers, edit the selection, and adjust the filter for superb, intuitive editing
- No more fear of Photoshop crashing, as Adobe has simplified memory handling to minimize potential issues when editing and manually resizing a large number of images

The current version of Photoshop includes the popular Track Changes tool, which allows you to turn on and off changes you make to a document, enabling your collaborators and clients to see edits in detail in the history view. The app also now has a Quick Select tool now that enables users to quickly select a region of interest, which can then be copied and pasted into a new document, and a highly intuitive, Accessibility-focused copy-paste workflow that improves accessibility and usability for people with visual impairments. The release adds streamlined desktop access for remote working, and new thinning tools for better selection of complex subjects, and improved new features for creating analytic charts and making design mockups.